**Handy Uninstaller [Latest 2022]**

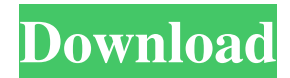

# **Handy Uninstaller Crack Free [Mac/Win]**

Uninstall various software products on your computer easily without any special knowledge. Features of Handy Uninstaller: \* Help you uninstall programs effectively. \* Keep the registry clean. \* Help you uninstall programs completely. \* Help you uninstall programs without any special knowledge. \* Support multiple uninstall mode. \* Support remove unused registry keys. \* Keep the registry clean. \* Support soft remove mode. \* Help you remove unused system files. \* Manage programs by group. \* Install / Uninstall most popular software. \* Help you uninstall some software if they can't uninstall, or have problems uninstalling. \* Help you uninstall programs that you did not fully install. \* Help you to remove the files of some programs after uninstall. \* Help you uninstall the programs that are not listed on the Add/Remove Programs. \* Run in Administrator mode by default. \* Help you uninstall some common useless software. \* Help you remove unnecessary items. \* Run in Administrator mode by default. \* Support to uninstall the most popular and useful programs. \* Help you uninstall the programs that are not listed on the Add/Remove Programs. \* Support to uninstall some common useless software. \* Run in Administrator mode by default. \* Keep the registry clean. \* Run in Administrator mode by default. \* Keep the registry clean. \* Help you uninstall programs that are not listed on the Add/Remove Programs. \* Remove leftovers on the hard disk. \* Run in Administrator mode by default. \* Help you uninstall programs that are not listed on the Add/Remove Programs. \* Help you uninstall some programs from the programs menu. \* Keep the registry clean. \* Run in Administrator mode by default. \* Keep the registry clean. \* Support to uninstall the most popular and useful programs. \* Run in Administrator mode by default. \* Support to uninstall the programs that are not listed on the Add/Remove Programs. \* Remove leftovers on the hard disk. \* Run in Administrator mode by default. \* Help you uninstall some programs that are not listed on the Add/Remove Programs. \* Manage programs by group. \* Backup/Restore the programs that are being installed / uninstalled. \* Help you uninstall some programs that are not listed on the Add/Remove Programs. \* Support to uninstall the most popular and useful programs. \* Support to uninstall the programs that

#### **Handy Uninstaller Crack + License Keygen Download [Mac/Win] Latest**

KEYMACRO is a small utility that aims at making PC settings, such as the OS's keyboard layout, the program's volume settings and Windows registry changes, simpler to handle. It enables users to easily and automatically create, save and edit profiles for each of the settings. This way, different profiles can be created for different hardware configurations, meaning you can always have the same configurations on any of your machines. Features of KEYMACRO: Manage a set of profiles, which each define a set of configuration parameters Create a profile from a template profile, which can be edited or used directly from a.cfg file Edit the keymap directly from the registry Edit any of the three settings at once with a single click Set which of the three settings gets updated when changed Save the registry changes by generating a reg file Load an existing reg file and apply it to all the computers Save and load the currently selected profile The program doesn't require you to have any additional third-party tools. It simply works, giving you a wide array of useful features. INSTALLING - Uninstalling INSTALLING - Uninstalling is a software and utilities program designed to assist users in safely and efficiently installing and removing software programs. The installation and uninstallation process is described below. Installation To install programs, you have to double click on the setup package. Depending on how the program is packaged, either Windows Installer or an alternative installer may appear. Windows Installer is an industry standard for installing software. You can use Windows Installer to install software from your hard disk, a CD, a USB flash drive, a Zip archive, or from the Internet. Here are some of the considerations to keep in mind when using Windows Installer. Make sure to use the correct product key. The product key is the license key. It is usually written in the back of the package. Select the 32 or 64-bit version of the program. By default, Windows Installer installs programs as 32-bit programs. If you are installing 64-bit programs on a 32-bit system, you need to run the program as a 64-bit program. Windows Installer is the only way to install applications that require activation. Windows Installer automatically selects the

default settings. The Windows Installer service will run automatically after installation, unless you uninstall it. To prevent this from happening, you should add the Start menu shortcut to the Program menu 80eaf3aba8

## **Handy Uninstaller Crack + Serial Number Full Torrent Free Download [32|64bit]**

Make software that changes how people experience technology—faster, easier and more fun. The world of technology has changed a lot in the last 20 years. Computer hardware has gotten faster, yet software has become a lot more complicated. That's what we've set out to solve with Handy Uninstaller. Our goal was to make a simple, fast and easy to use program that did more than just uninstall. With Handy Uninstaller, you can uninstall, move, change, upgrade and even re-install software much faster than you can with the builtin Microsoft "Add or Remove Programs" utility. And there are a lot more features to the utility. It can search for software by name, location or publisher, and even the date you first installed a program. It can also easily move programs to your favorites, change a program's setting, open a program or fix a broken one. This program is also highly configurable. You can create your own folder categories, set a custom icon for each category and much more. This program is designed to work with multiple languages, which gives you many options when it comes to what you want to uninstall. If you like, you can also remove temporary files and data files created by an application. Handy Uninstaller is a free product. However, there is a small price to pay for the convenience. If you prefer the full featured products like CCleaner, we strongly suggest you download Handy Uninstaller PRO, which removes all of the extra restrictions. Handy Uninstaller is a freeware software solution that lets you remove installed products, serving as an alternative to the built-in Windows "Add or Remove Programs" utility. The app has quite a plain and simple GUI, with all options clearly displayed in the main window. The multi-panel layout is being used to show not only the installed applications, but also plenty of details for each of them, such as estimated size, display name and version, contact, comments, install date, location, language and version. A search box is also available to quickly look for a specific entry, while the program list displays the name, published date, size, used and frequency for each app. In addition, Handy Uninstaller offers basic software managing tools, with group support to simply move specific entries to various categories. There are some predefined groups, such as audio, games, network, security and video, but users are also allowed to

#### **What's New in the Handy Uninstaller?**

 $=$  $=$  $=$  $=$  $=$  $\pm$  Handy Uninstaller is a freeware software solution that lets you remove installed products, serving as an alternative to the builtin Windows "Add or Remove Programs" utility. The app has quite a plain and simple GUI, with all options clearly displayed in the main window. The multi-panel layout is being used to show not only the installed applications, but also plenty of details for each of them, such as estimated size, display name and version, contact, comments, install date, location, language and version. A search box is also available to quickly look for a specific entry, while the program list displays the name, published date, size, used and frequency for each app. In addition, Handy Uninstaller offers basic software managing tools, with group support to simply move specific entries to various categories. There are some predefined groups, such as audio, games, network, security and video, but users are also allowed to create their very own. Uninstall a certain application is as easy as it could be and pressing the "Uninstall" button launches the program's uninstaller. Sadly, the program doesn't scan for leftovers, a tool that comes in very handy whenever you're trying to remove all temporary files left behind by an app. A "quiet uninstall" option is however available and this lets you remove the selected software without any other message dialog, performing the entire task from one end to another completely automatically. To sum up all of the above, Handy Uninstaller is the kind of tool that can really serve as an alternative to the standard "Add or Remove Programs" Windows feature. It has a nice interface and can be safely installed by all user categories. With some feature updates however it could easily become one of the top products in this particular software category. Handy Uninstaller Screenshots: ====== Below you can find the list of main features of Handy Uninstaller: \* Multi-panel layout showing applications with related information \* Very easy to use interface with multi-language support \* Fast and reliable uninstaller \* Identify all installed apps \* Quick search for specific applications \* Newest applications only option \* Group options \* Compact display mode \* Quick access to major utilities \* All

software can be removed in one click \* Grouping by categories \* Advanced sorting options \* Powerful management and uninstall options \* Quick add and remove software \* Major updates Handy Uninstaller - Change log: ============================ All updates will be posted here. Handy Uninstaller 4.9 Handy Uninstaller 4.9 fixes an error that some installations may have trouble

### **System Requirements:**

Gamesto play online, you'll need to have a computer with sound card, operating system and net connection. This game is available for Windows 32 and 64 bit. Mac OS X 32 and 64 bit. How to download the game: Once the download is complete, double click on setup.exe to install the game. Note that the game is distributed in 2 different parts: The first one is a standalone installer containing the core game, features and content. It's the default package, it's just the

Related links:

<https://praxisboerse-arbeitsmedizin.de/registry-recycler-portable-crack/> [https://lll.dlxyjf.com/upload/files/2022/06/7OtCZ7y1AymF1V9Hw133\\_05\\_aa224f9f06ed5457c5a75650bb28c629\\_file.pdf](https://lll.dlxyjf.com/upload/files/2022/06/7OtCZ7y1AymF1V9Hw133_05_aa224f9f06ed5457c5a75650bb28c629_file.pdf) [http://humlog.social/upload/files/2022/06/ln18u7ToRko8fJv7bzyg\\_05\\_aa224f9f06ed5457c5a75650bb28c629\\_file.pdf](http://humlog.social/upload/files/2022/06/ln18u7ToRko8fJv7bzyg_05_aa224f9f06ed5457c5a75650bb28c629_file.pdf) <https://cydran.com/wp-content/uploads/2022/06/cacthes.pdf> <https://eqcompu.com/2022/06/05/dmx-music-visualization-crack-registration-code-latest-2022/> [https://360.com.ng/upload/files/2022/06/1yDXMn1es2opAHUYPAc1\\_05\\_2225565390bad70e950eba5edba7c4a5\\_file.pdf](https://360.com.ng/upload/files/2022/06/1yDXMn1es2opAHUYPAc1_05_2225565390bad70e950eba5edba7c4a5_file.pdf) <https://www.mycoportal.org/portal/checklists/checklist.php?clid=1337> <https://www.hony.nl/wp-content/uploads/balman.pdf> <https://www.calzoleriayellow.it/2022/06/05/ryll-checksum-checker-license-key-mac-win-latest-2022/> [https://tecunosc.ro/upload/files/2022/06/mJ4AF1ggkRrffJqRHM3w\\_05\\_aa224f9f06ed5457c5a75650bb28c629\\_file.pdf](https://tecunosc.ro/upload/files/2022/06/mJ4AF1ggkRrffJqRHM3w_05_aa224f9f06ed5457c5a75650bb28c629_file.pdf)